## **טיליץ'**

var DrawingManagerData = {"mapZoom":10,"mapCenter":["49.3642582085","21.0341072866"]," mapObjects":[{"title":"Tylicz","type":"marker","coordinates":[["49.3936791939","21.0244942495"]]} ]}; var GoogleMaps =  $\{$  map: null, mapZoom: (DrawingManagerData == ""? 4 :  $DrawinaManagerData.mapZoom$ , mapCenter: (DrawingManagerData == ""? new google.maps.LatLng(24.886436490787712, -70.2685546875) : new google.maps.LatLng(DrawingManagerData.mapCenter[0], DrawingManagerData.mapCenter[1])), existingAreas: (DrawingManagerData ==  $"$  ?  $"$  : DrawingManagerData mapObjects), renderedAreas: [], drawingManager: null, markerIcons: { "regular" : "http://icons.iconarchive.com/ico ms/icons-land/vista-map-markers/32/Map-Marker-Marker-Outside-Chartreuse-icon.png", "hovered" : " http://icons.iconarchive.com/icons/icons-land/vista-map-markers/64/Map-Marker-Marker-Outside-Azur e-icon.png" }, init: function() { //Define Map Center View var map Options = { zoom: this map Zoom, center: this mapCenter, mapTypeControlOptions: { mapTypeIds: [google.maps.MapTypeId.ROADMAP,google.maps.MapTypeId.TERRAIN, google.maps.MapTypeId.SATELLITE] }, mapTypeId: google.maps.MapTypeId.TERRAIN }; this.map = new google.maps.Map(document.getElementById('map-canvas'), mapOptions); //draw existing areas this drawExistingAreas();  $\}$ , drawExistingAreas: function() { for (var i in this existingAreas) { //handle polygons if (this existing Areas [i] type = = "polygon" ) { var paths = []; for (var point in this.existingAreas[i].coordinates) { paths.push(new google.maps.LatLng ( this existing Areas [i] coordinates [point][0]. this existing Areas [i] coordinates [point][1] ) ): } var area = new google.maps.Polygon({ paths: paths, strokeColor: '#FF0000', strokeOpacity: 0.8, strokeWeight: 2, fillColor: '#FF0000', fillOpacity: 0.35, title: this.existingAreas[i].title, type: this.existingAreas[i].type  $\}$ ); area.setMap(this.map); this.drawLabel(this.existingAreas[i]);  $\}$  //handle markers if ( this.existingAreas[i].type == "marker" ) { var position = new google.maps.LatLng(this.existingAreas[i].coordinates[0][0], this.existingAreas[i].coordinates[0][1]); var marker = new google.maps.Marker( $\{$  position: position, icon: GoogleMaps.markerlcons.regular, title: this.existingAreas[i].title, type: this.existingAreas[i].type }); marker.setMap(this.map); this.drawLabel(this.existingAreas[i]);  $\}$  } }, drawLabel: function( object ) { var marker = new MarkerWithLabel( $\{$  position: new google maps.LatLng(object.coordinates[0][0], object.coordinates[0][1]), map: this.map, labelContent: object.title, labelAnchor: new google maps Point (30, 20), label Class: "drawing manager read only label", // the CSS class for the label labelStyle: {opacity: 1}, icon: "http://placehold.it/1x1", visible: true  $\}$ ; } } iQuery(function() {  $GoogleMaps.int(); \}$ ); **שם בפולנית:** Potylicz

**שם באוקראינית:** Потелич

**שם ברוסית:** Тылич

**שם בעברית:** 'טיליץ

**הערות:** 

## **ראי\ה מידע מפורט על קהילת טיליץ' באתר**[מסע לגליציה](https://yadzehava.wixsite.com/galicia5/tylicz)

**אזור היסטורי-תרבותי:** Galicia Western

## **פריטים רלוונטיים לקהילה**

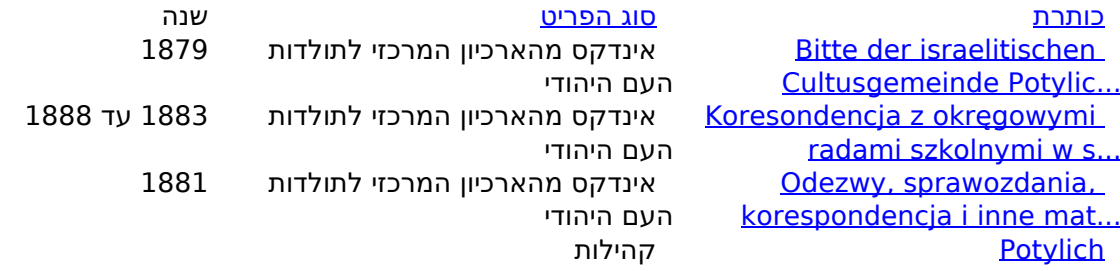

http://www.jgaliciabukovina.net/he/node/111407**Source URL:**